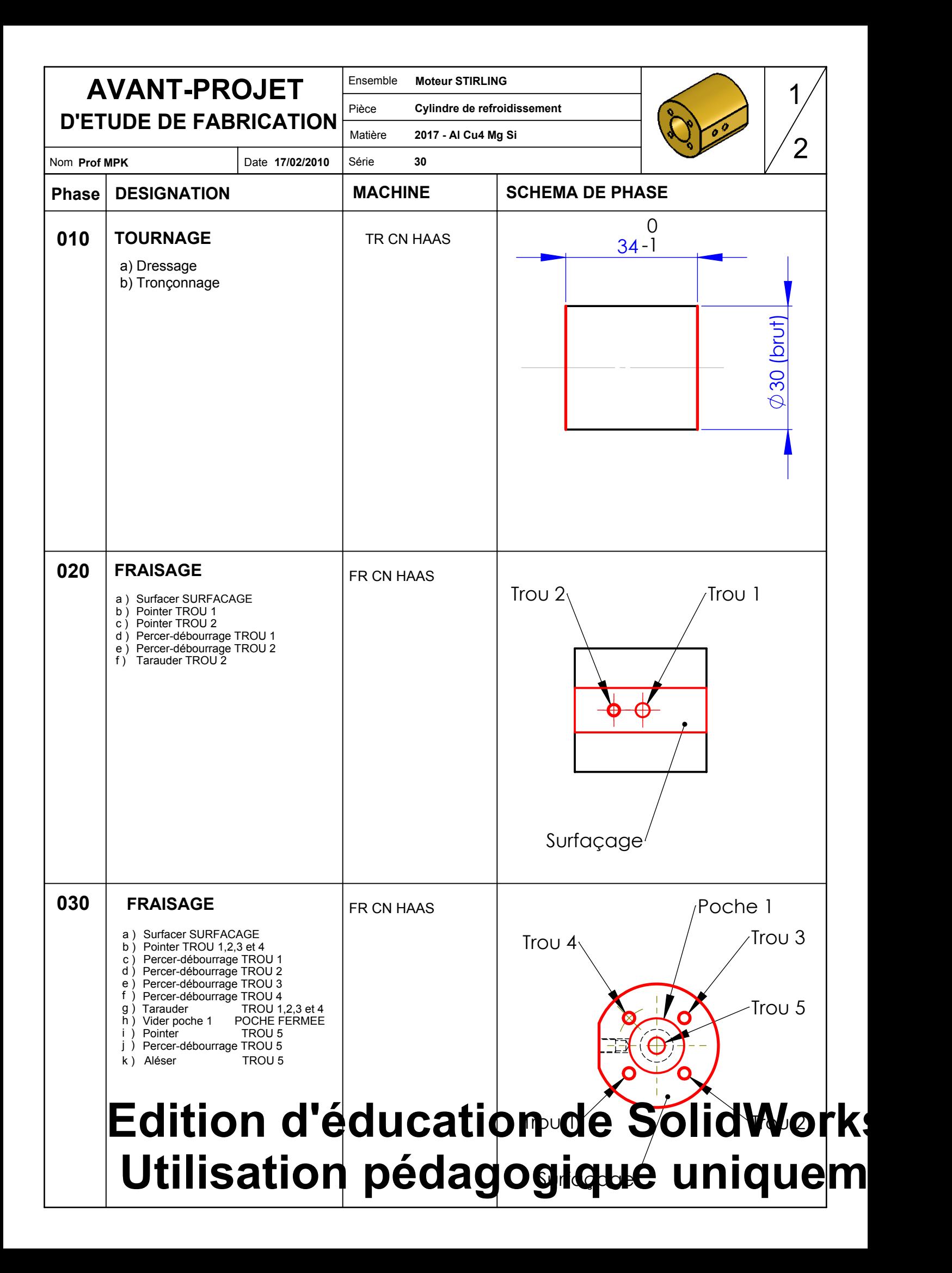

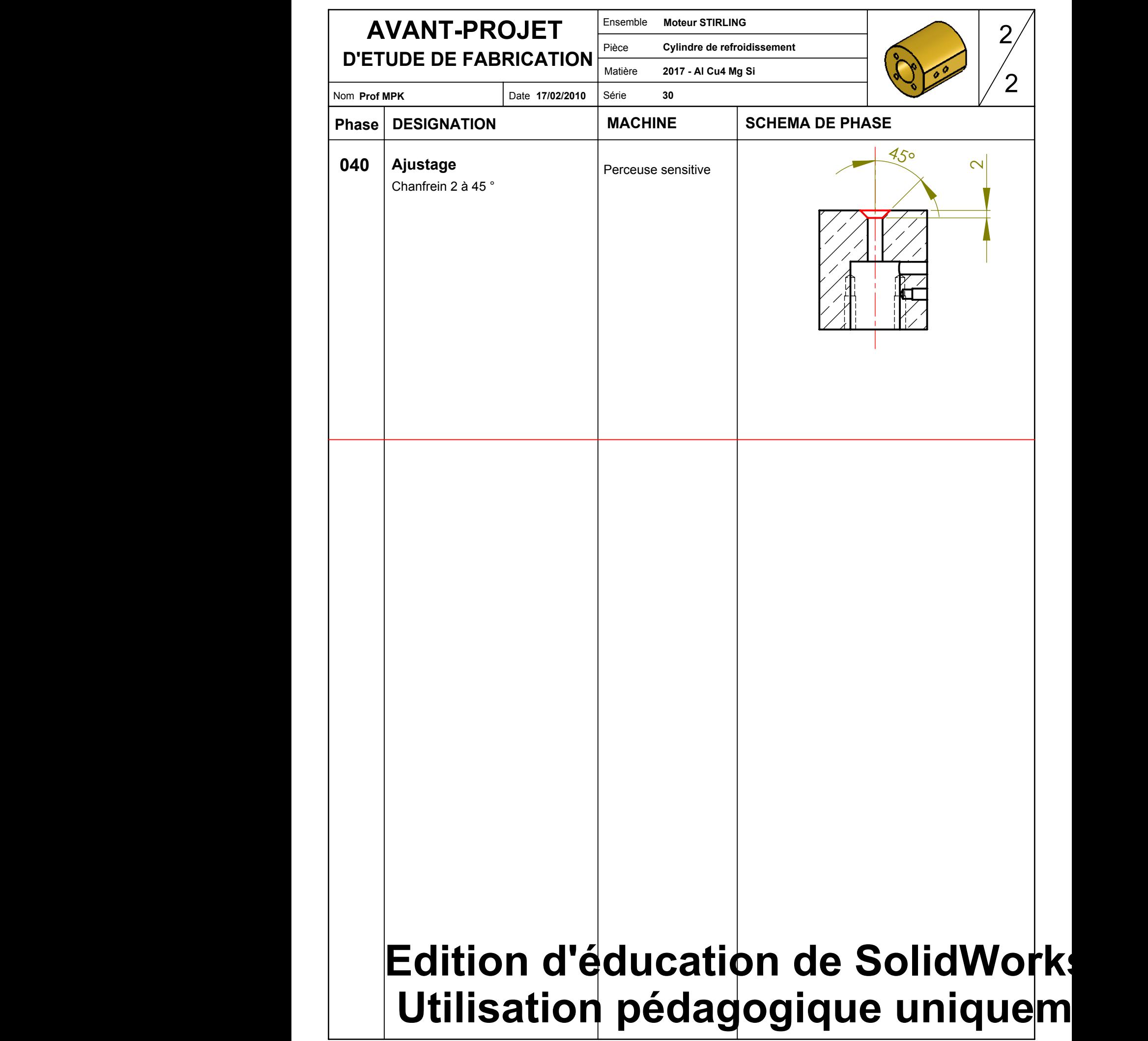

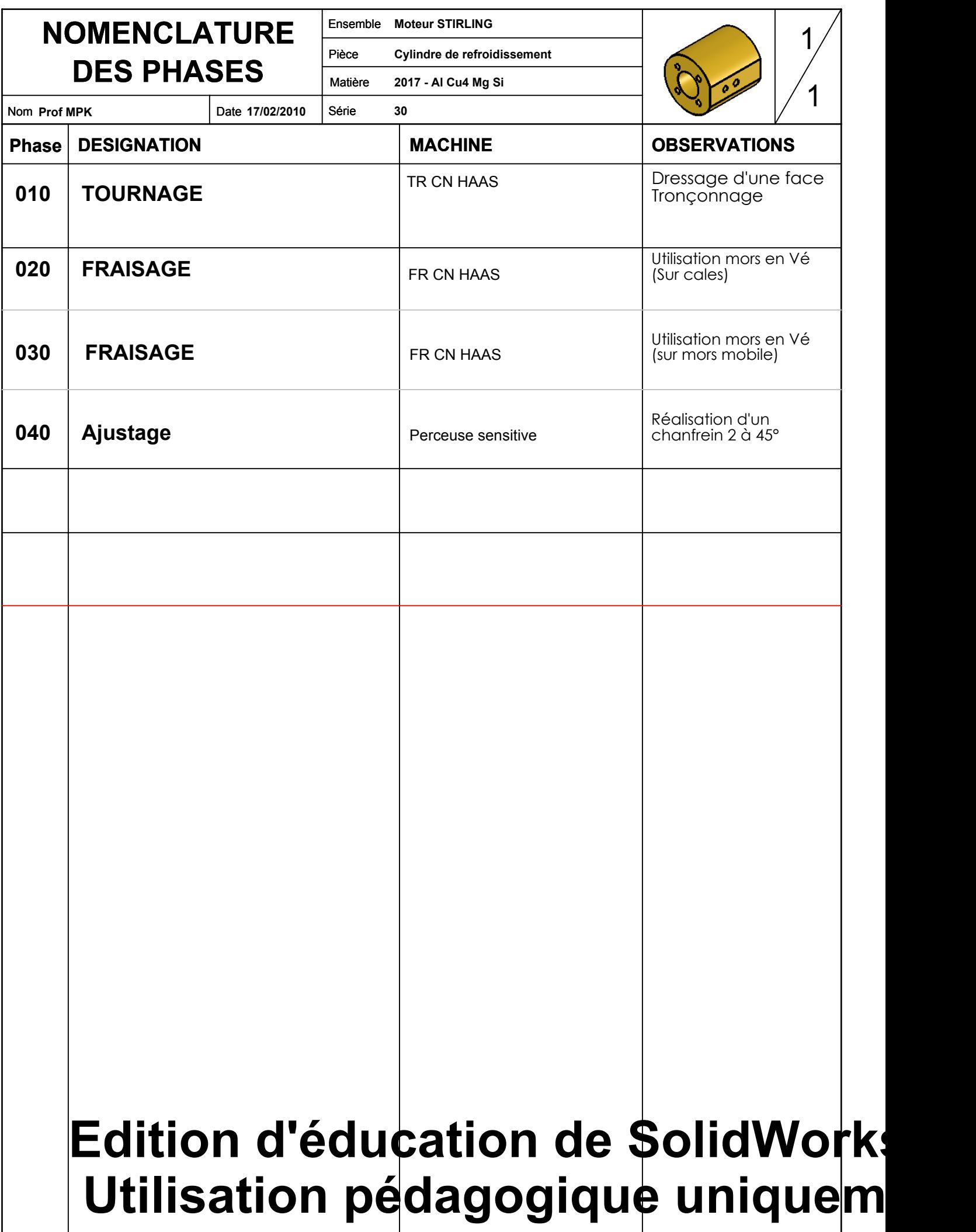

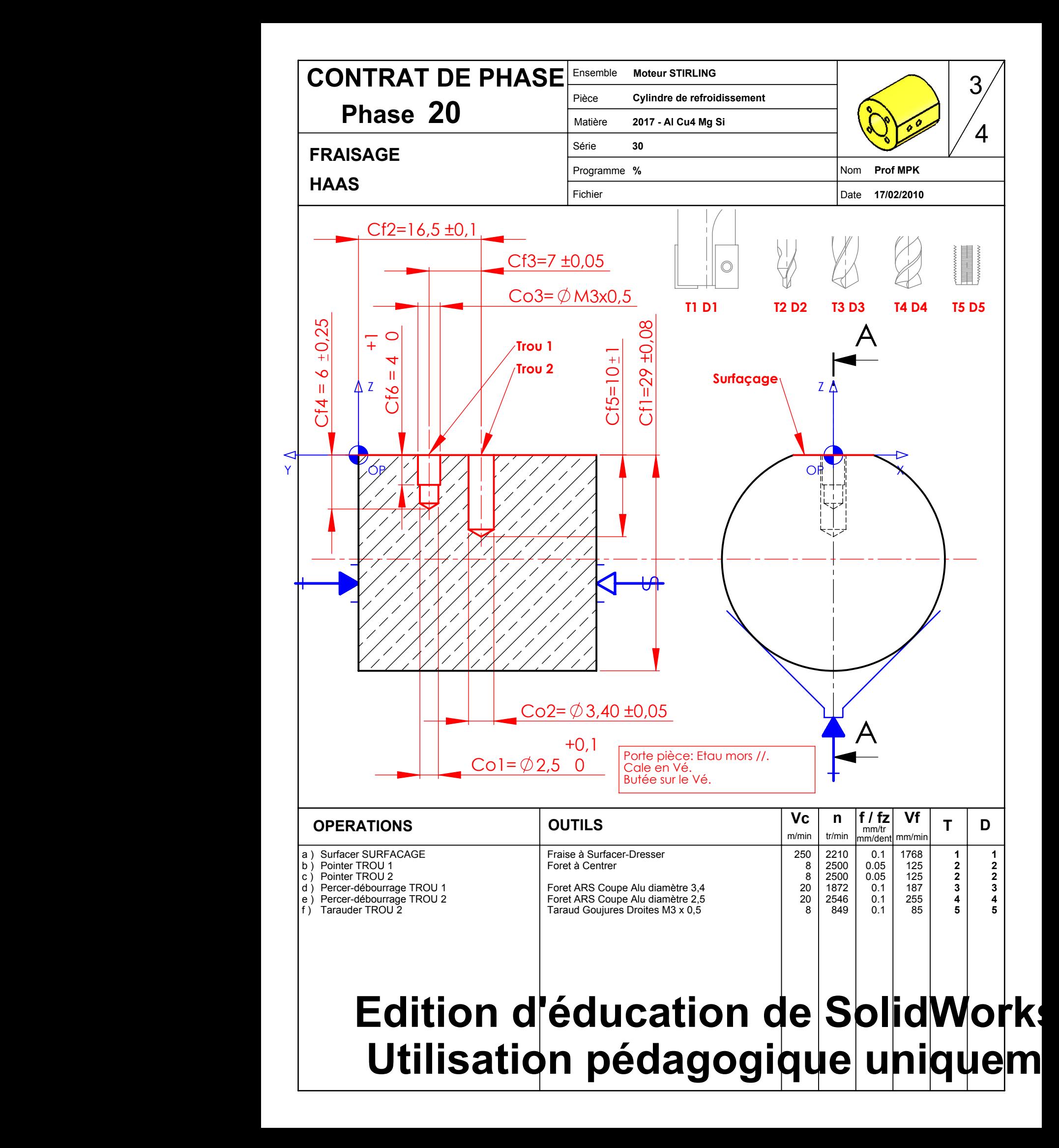

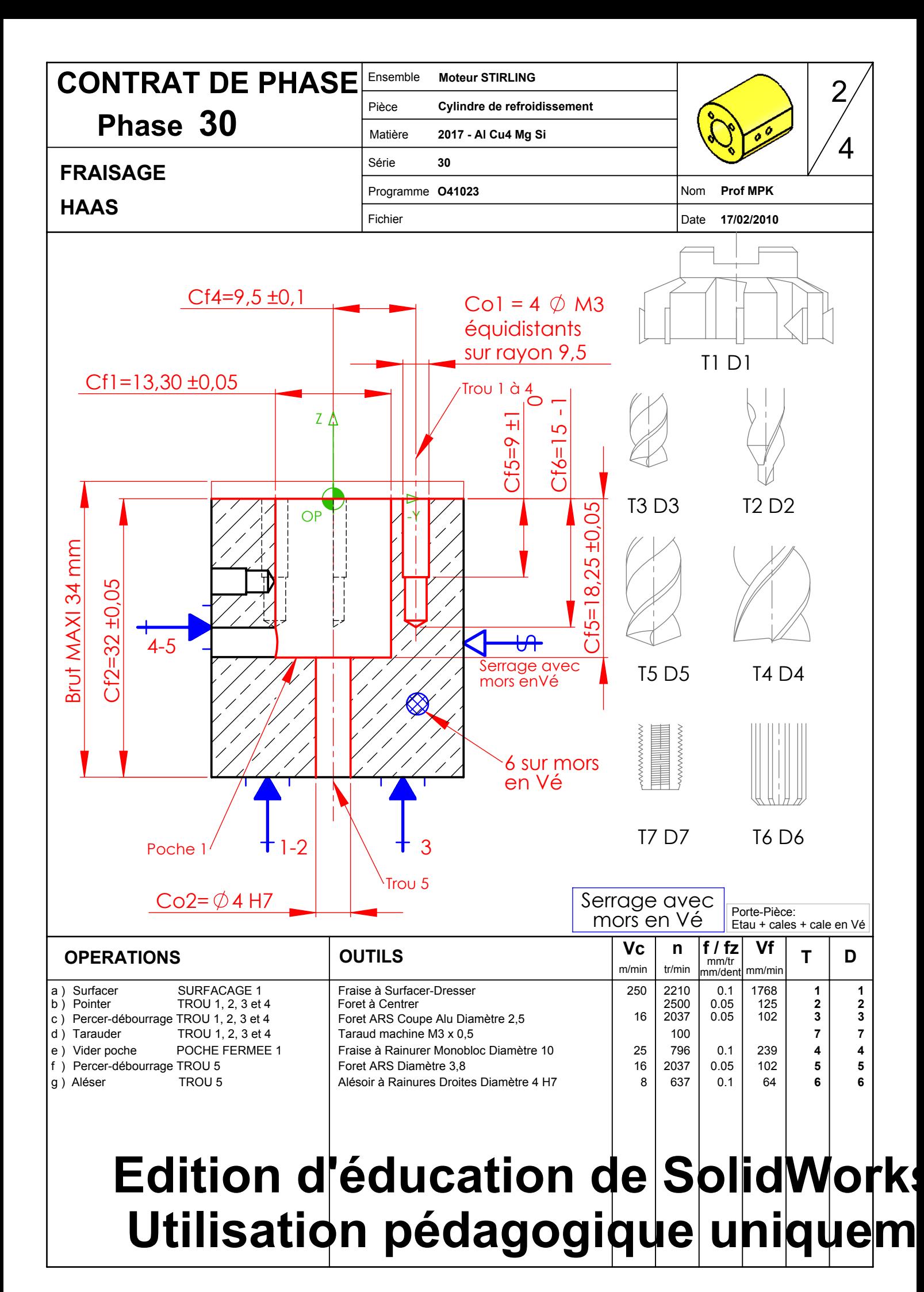

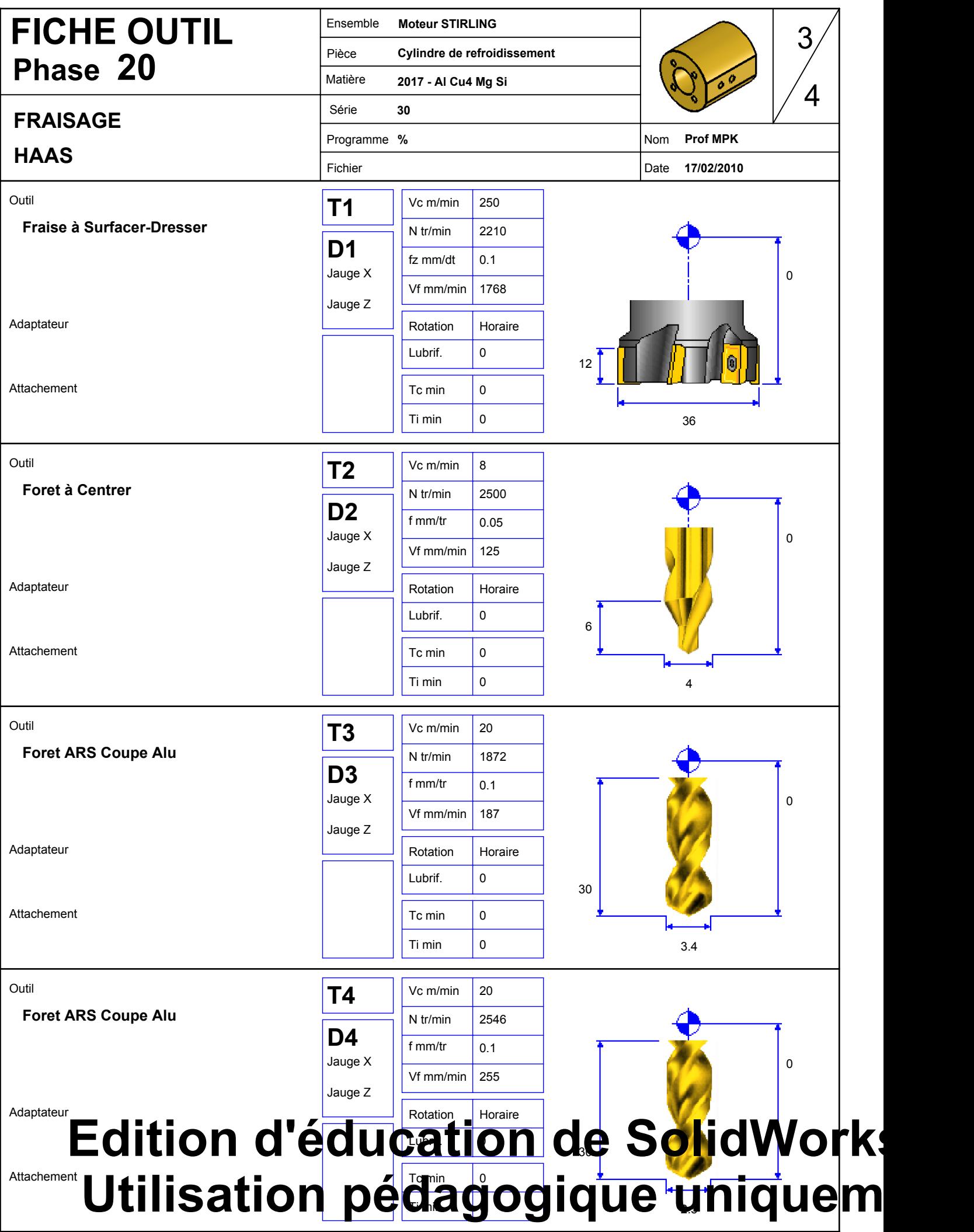

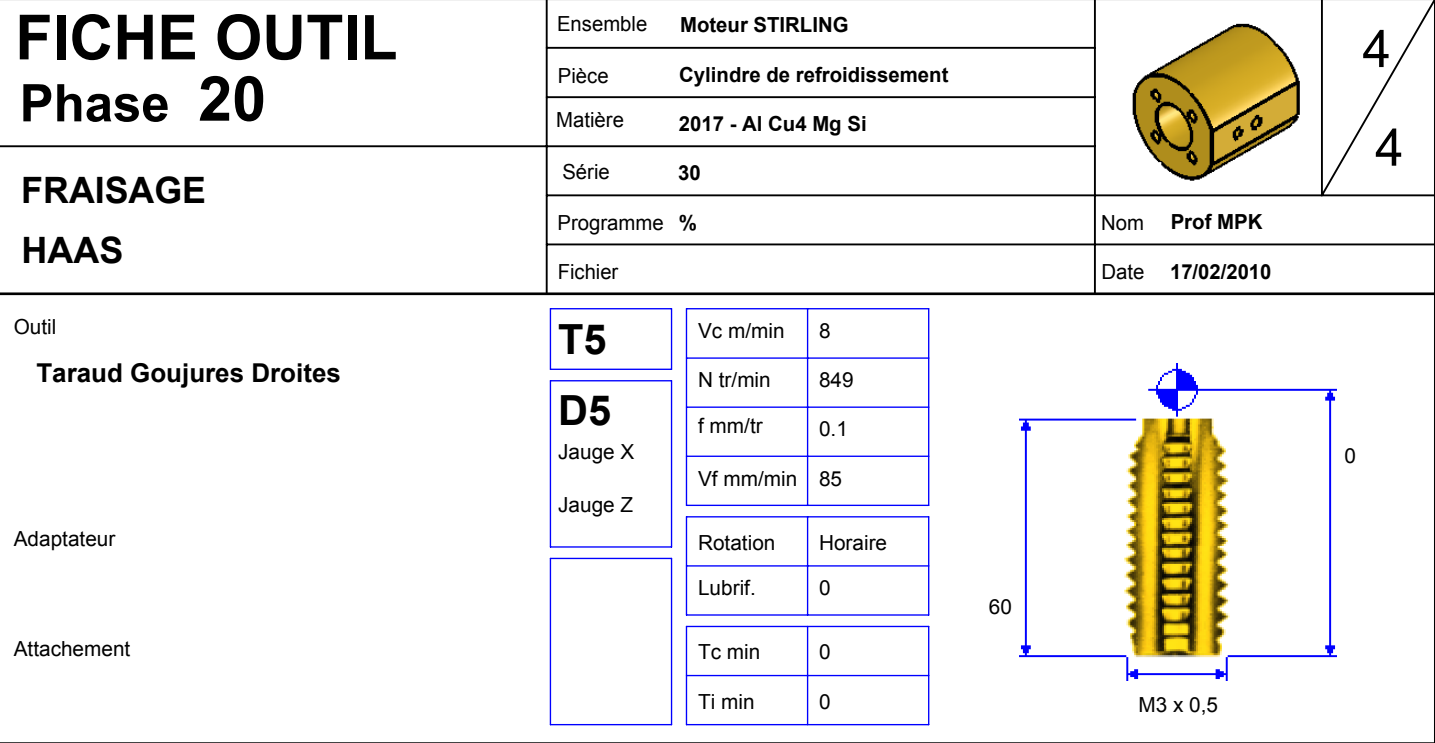

## **Edition d'éducation de SolidWorks. Utilisation pédagogique uniquem**

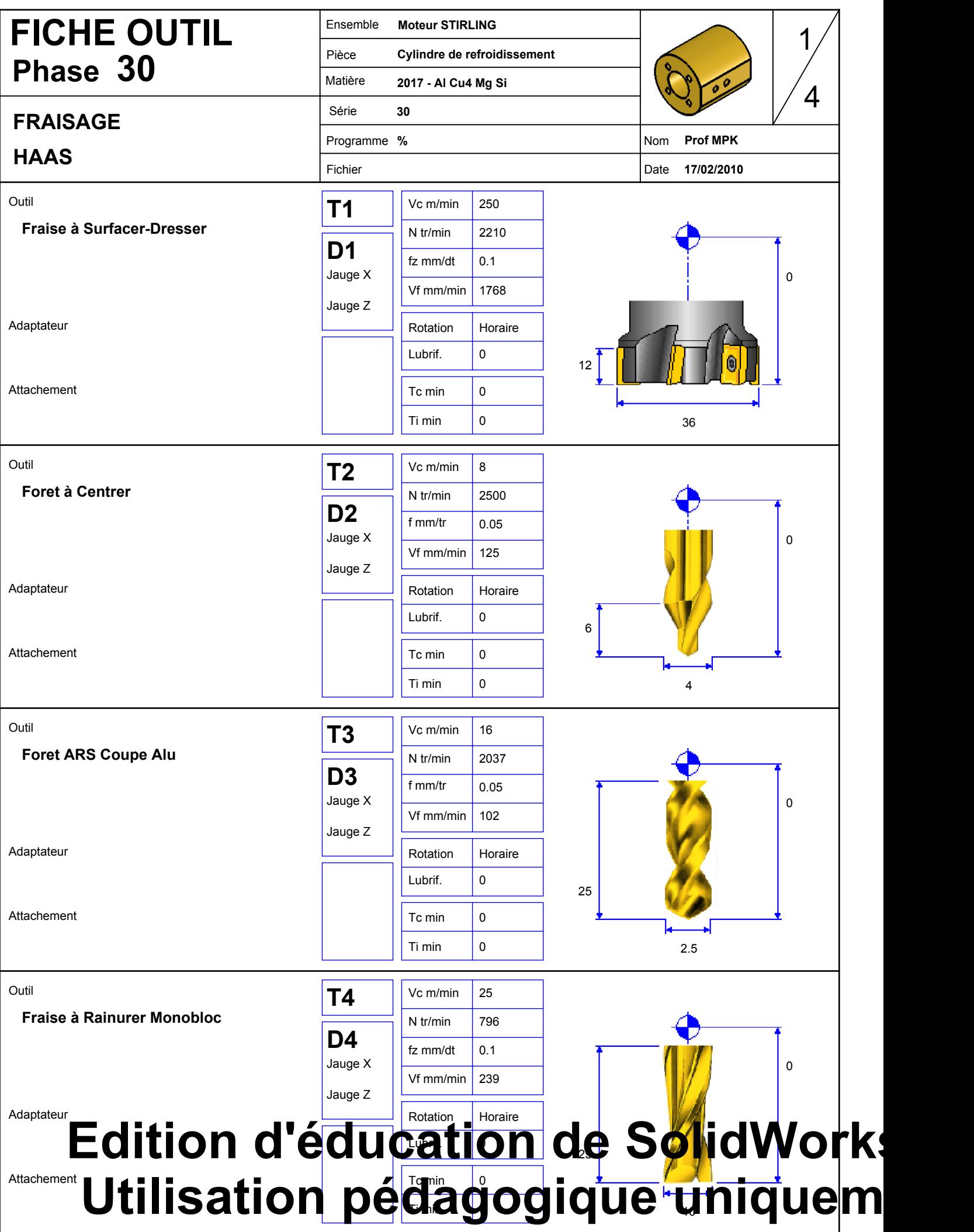

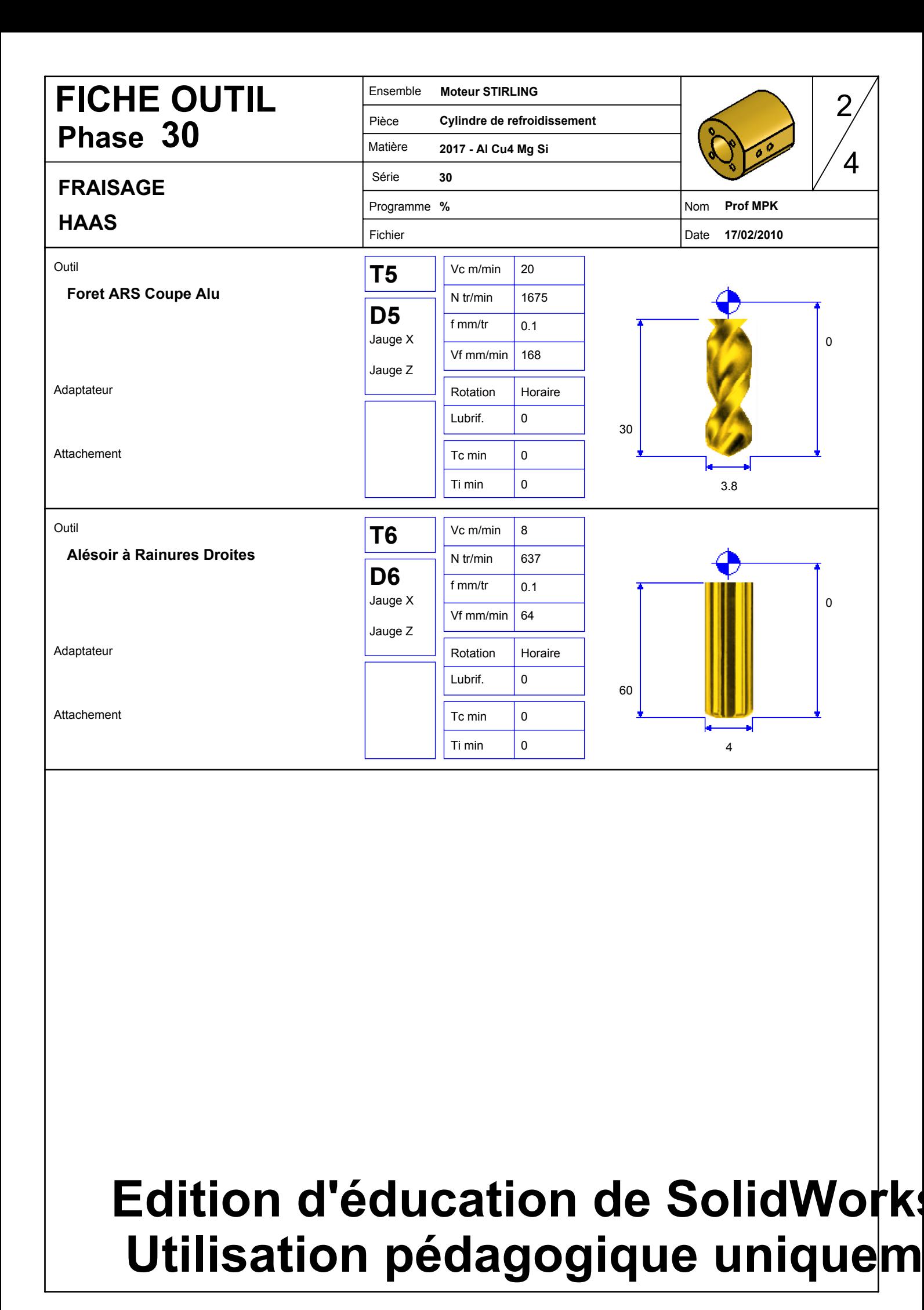